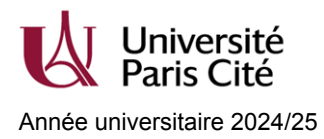

## **Ajout / Changement de codirecteur de thèse \***

*Imprimé à retourner à l'Ecole Doctorale (ED), qui transmettra à l'Equipe Inscription après signature de sa direction\*\** 

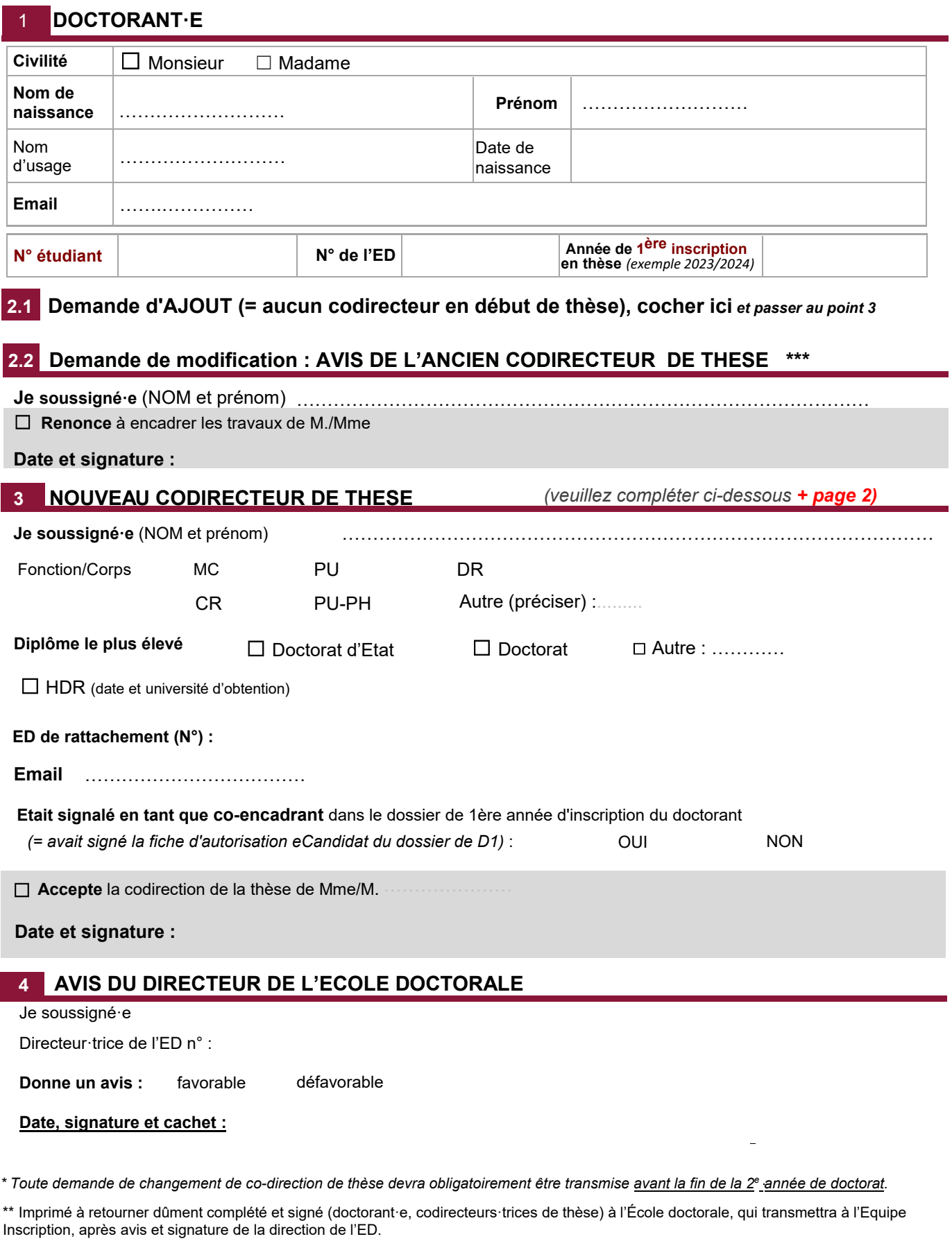

<sup>\*\*\*</sup> Uniquement pour les demandes de changement. Laisser vide si case Ajout cochée ci-dessus (= si aucun co-directeur actuellement)

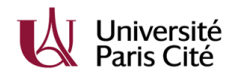

## **Fiche d'information pour mise à jour ou création APOGEE**

fiche directeur de thèse / co-directeur de thèse

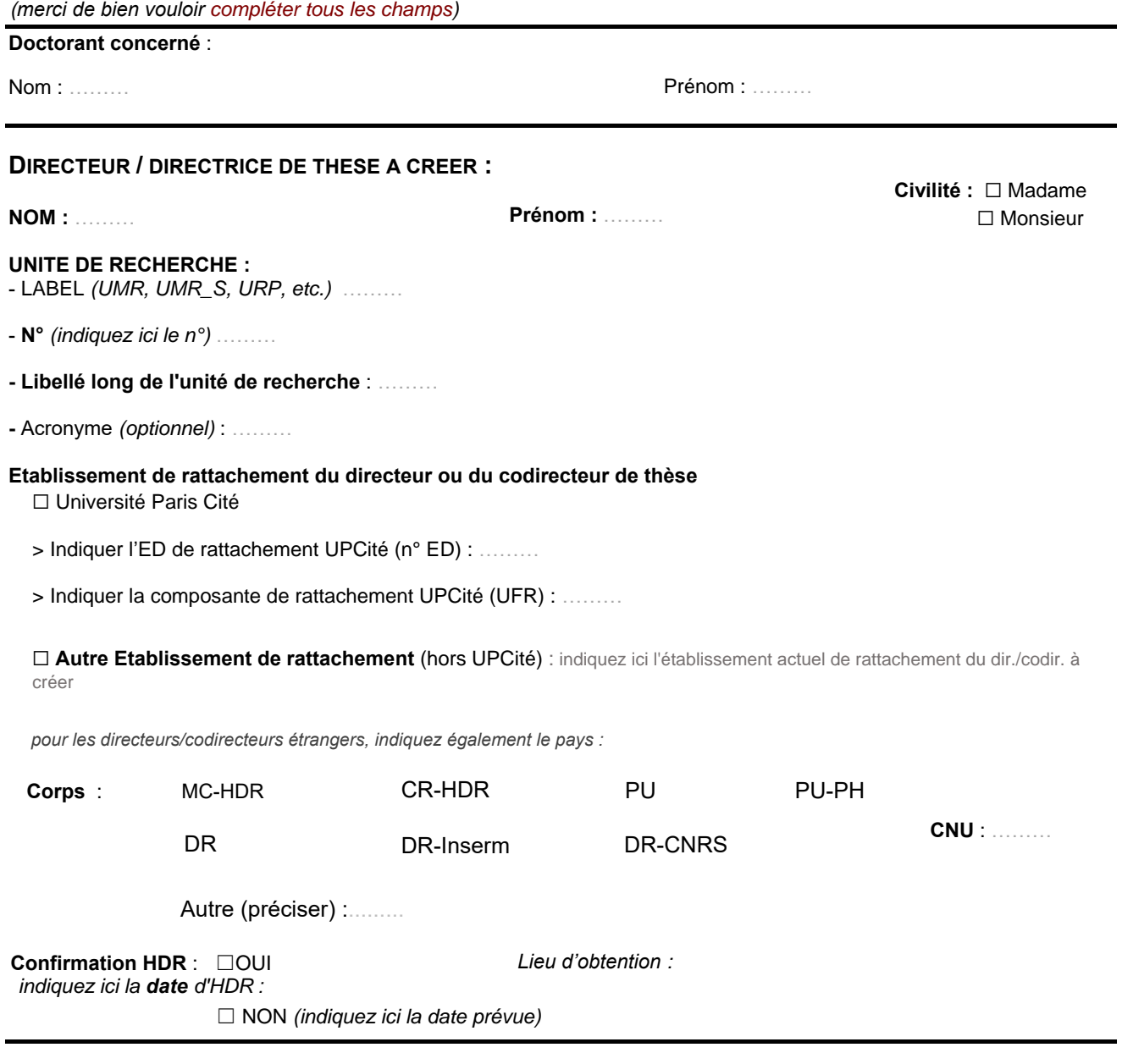

Complément d'information (facultatif)

………